## МИНИСТЕРСТВО СЕЛЬСКОГО ХОЗЯЙСТВА РФ

Федеральное государственное бюджетное образовательное учреждение высшего образования

«Кубанский государственный аграрный университет имени И.Т. Трубилина»

# ФАКУЛЬТЕТ МЕХАНИЗАЦИИ

**УТВЕРЖДАЮ** Декан факультета механизации ЗАЦ доцент А. А. Титученко 19 мая 2022 г.

# Рабочая программа дисциплины

Иностранный язык (немецкий)

Специальность 23.05.01 Наземные транспортно-технологические средства

Специализация № 3 Технические средства агропромышленного комплекса (программа специалитета)

> Уровень высшего образования Специалитет

> > Форма обучения Очная

> > > Краснодар 2022

Рабочая программа дисциплины «Иностранный язык» (немецкий язык) разработана на основе ФГОС ВО 23.05.01 «Наземные транспортнотехнологические средства», специализация «Технические средства агропромышленного комплекса» утвержденного приказом Министерства образования и науки РФ от 11 августа 2020 г., № 935.

Авторы:

канд. филол. наук, доцент  $\begin{bmatrix} \ell \ell \ell \end{bmatrix}$  Л.Б. Здановская

старший преподаватель Л.А. Донскова

Рабочая программа обсуждена и рекомендована к утверждению решением кафедры иностранных языков от 04.04.2022 г., протокол  $\mathbb{N}^{\circ}$  8.

Заведующий кафедрой, д-р филол. наук, профессор

Т. С. Непшекуева

Рабочая программа одобрена на заседании методической комиссии факультета механизации 18.05.2022 г., протокол № 9.

Председатель методической комиссии,

зовательной программы,

основной профессиональной обра-

Руководитель

к.т.н., доцент  $N_{\text{Eekel}}$  О. Н. Соколенко

д-р техн. наук, профессор В. С. Курасов

#### 1 Цель и задачи освоения дисциплины

Целью освоения дисциплины «Иностранный язык» является формирование компетентностного подхода в области иностранного языка в целях саморазвития, овладения навыками профессионально ориентированной иноязычной коммуникации.

#### Залачи

- воспитание толерантности и уважения к духовным ценностям разных стран и народов;

- развитие когнитивных и исследовательских умений с использованием ресурсов на иностранном языке;

- развитие информационной культуры;

- расширение кругозора и повышение общей гуманитарной культуры студентов:

- повышение уровня учебной автономии, способности к самообразованию.

#### 2 Перечень планируемых результатов обучения по дисциплине, соотнесенных с планируемыми результатами освоения ОПОП ВО

#### В результате освоения дисциплины формируются следующие компетенции:

УК-4 Способен применять современные коммуникативные технологии, в том числе, на иностранном (ых) языке (ах), для академического и профессионального взаимодействия

#### 3 Место дисциплины в структуре ОПОП ВО

«Иностранный язык» является дисциплиной базовой части ОПОП ВО подготовки обучающихся по специальности 23.05.01 «Наземные транспортно-технологические средства», специализация «Технические средства агропромышленного комплекса».

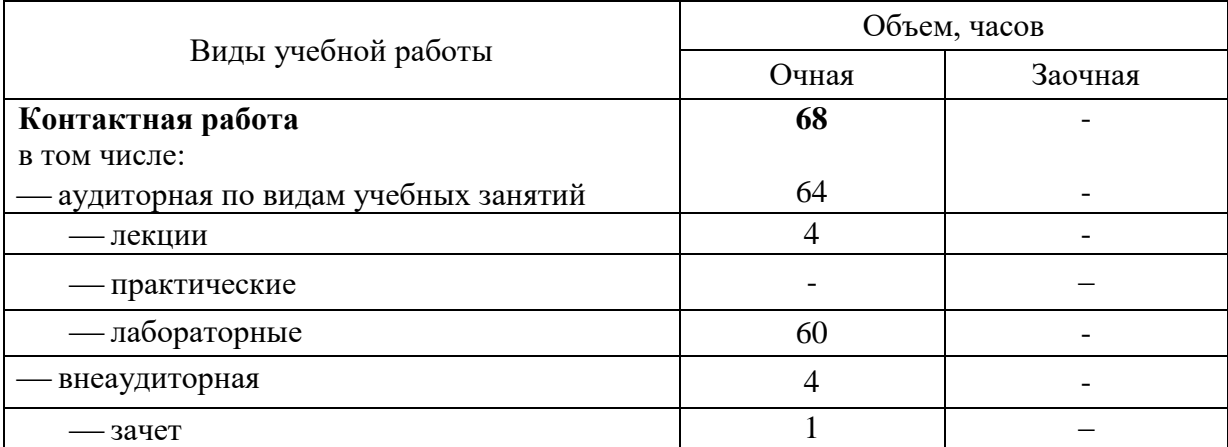

4 Объем дисциплины (216 часов, 6 зачетных единиц)

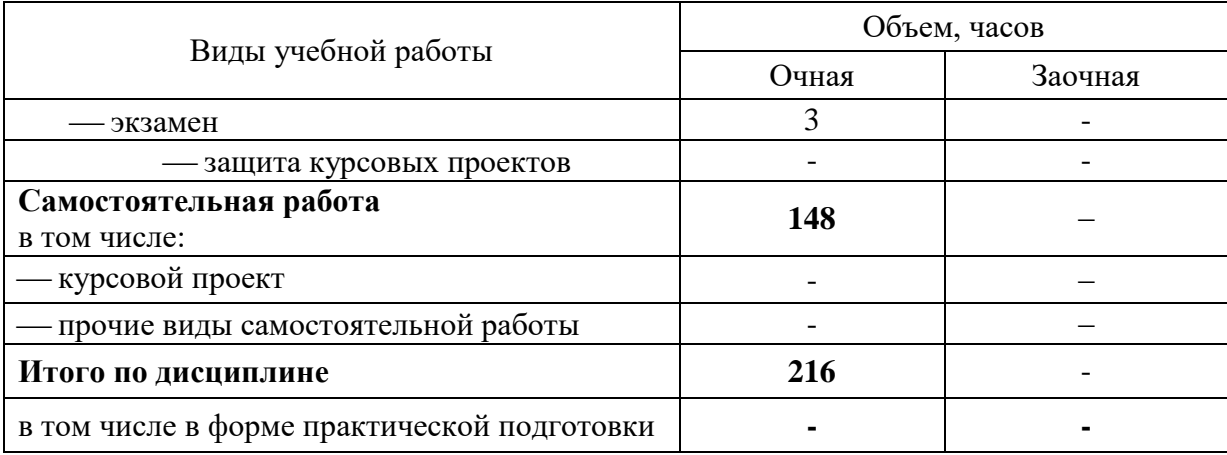

# **5 Содержание дисциплины**

По итогам изучаемой дисциплины студенты сдают экзамен.

Дисциплина изучается на 1 курсе в 1, 2 семестрах по учебному плану очной формы обучения.

## **Содержание и структура дисциплины по очной форме обучения**

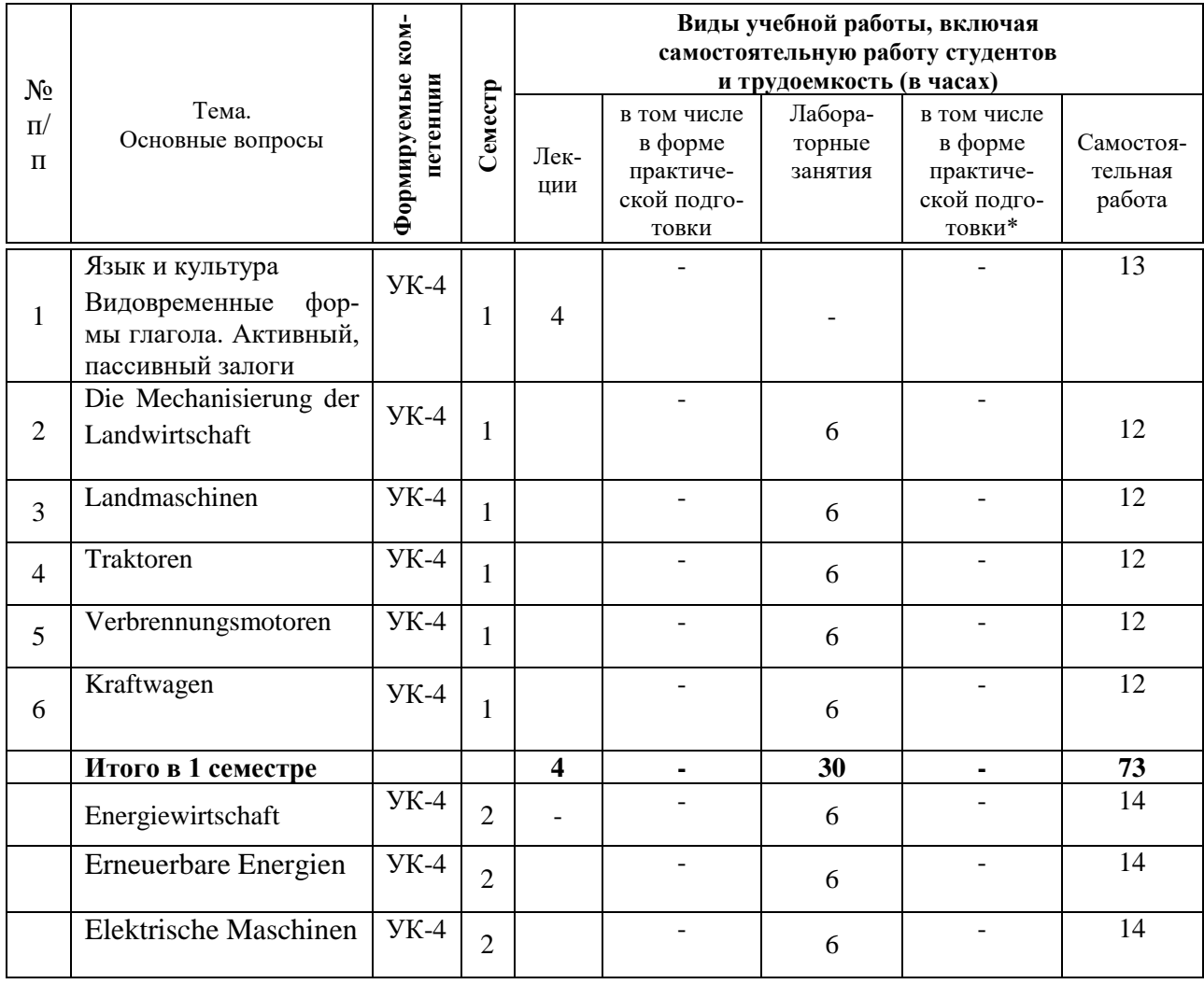

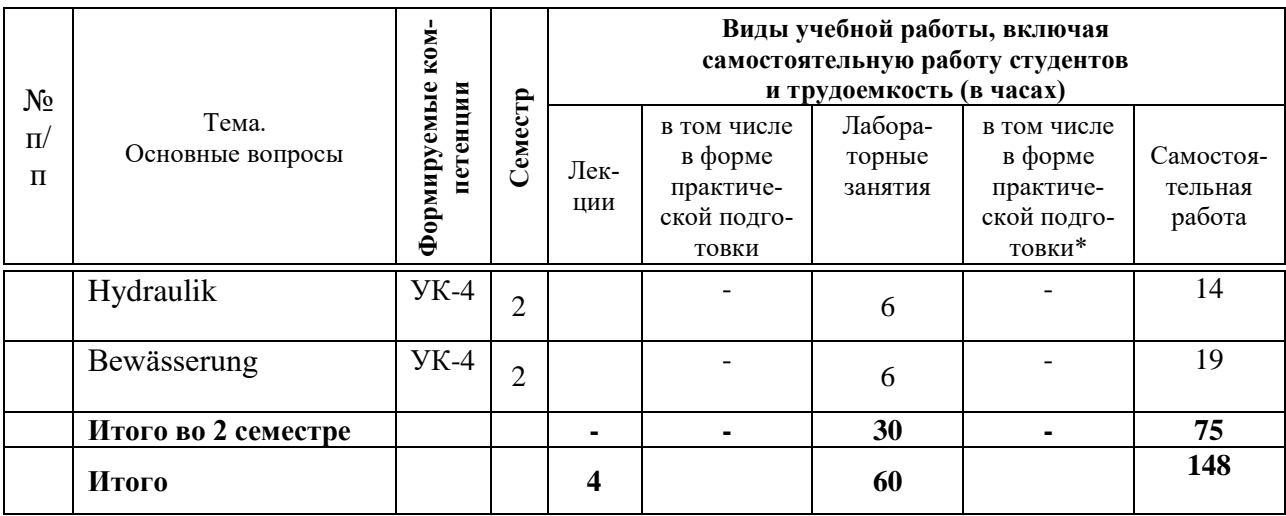

#### **6 Перечень учебно-методического обеспечения для самостоятельной работы обучающихся по дисциплине**

Методические указания (для самостоятельной работы)

1. Донскова Л.А. Иностранный язык (немецкий): метод. указания по выполнению самостоятельной работы / сост. Л. А. Донскова. – Краснодар:  $Ky6FAY, 2019. 2019. 30$ https://edu.kubsau.ru/file.php/117/Metod.\_ukaz.\_dlja\_samost.\_rab.\_AKH\_nem.jaz. \_560109\_v1\_.PDF

2. Донскова Л.А. Техника в сельском хозяйстве (в курсе немецкого языка): учеб. пособие / Л.А. Донскова. – Краснодар: КубГАУ, 2016. - 107 с. [https://edu.kubsau.ru/file.php/117/Tekhnika\\_v\\_s.kh.\\_Donskova\\_Uch\\_pos.PDF](https://edu.kubsau.ru/file.php/117/Tekhnika_v_s.kh._Donskova_Uch_pos.PDF)

3. Донскова Л. А. Толерантность в условиях межкультурной коммуникации в курсе немецкого языка: учебно-методическое пособие / Л. А. Донскова. – Краснодар: КубГАУ, 2017. – 110с. [https://edu.kubsau.ru/file.php/117/Uch.metod.posobie\\_Tolerantnost\\_2\\_ch.\\_.PDF](https://edu.kubsau.ru/file.php/117/Uch.metod.posobie_Tolerantnost_2_ch._.PDF)

4. Контрольные задания по немецкому языку [Текст]: практикум (для аудиторной и самостоятельной работы) / Л.Б. Здановская, Л.А. Донскова, И.А. Ремнева, Е.Ю. Лысянская. – Краснодар: КубГАУ, 2013. – 72 стр. <https://edu.kubsau.ru/file.php/117/20.pdf>

## **7 Фонд оценочных средств для проведения промежуточной аттестации**

## **7.1 Перечень компетенций с указанием этапов их формирования в процессе освоения ОПОП ВО**

Номер семестра\* Этапы формирования компетенций по дисциплинам, практикам в процессе освоения ОП

УК-4 Способен применять современные коммуникативные технологии, в том числе, на иностранном (ых) языке (ах), для академического и профессионального взаимодействия

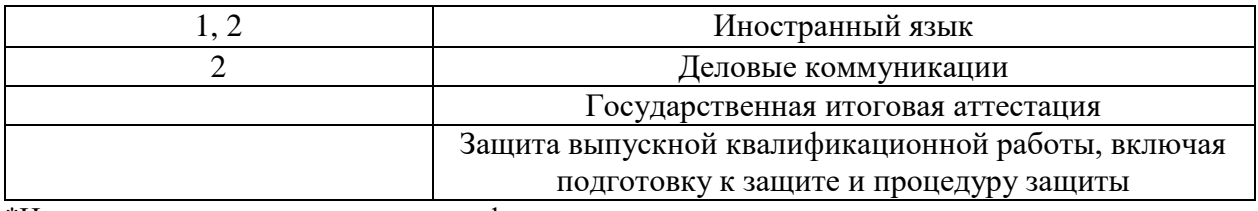

\*Номер семестра соответствует этапу формирования компетенции

# 7.2 Описание показателей и критериев оценивания компетенций на различных этапах их формирования, описание шкалы оценивания

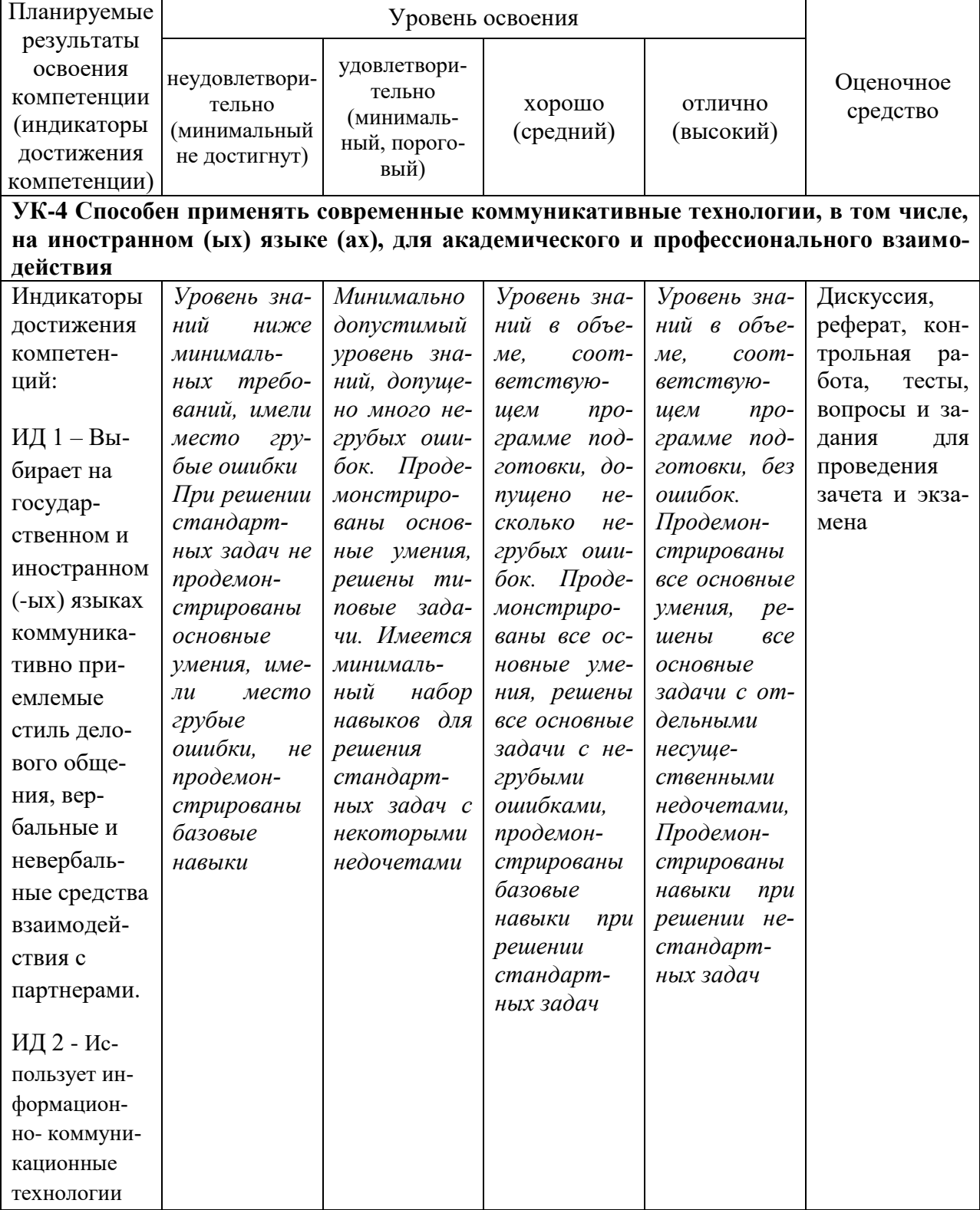

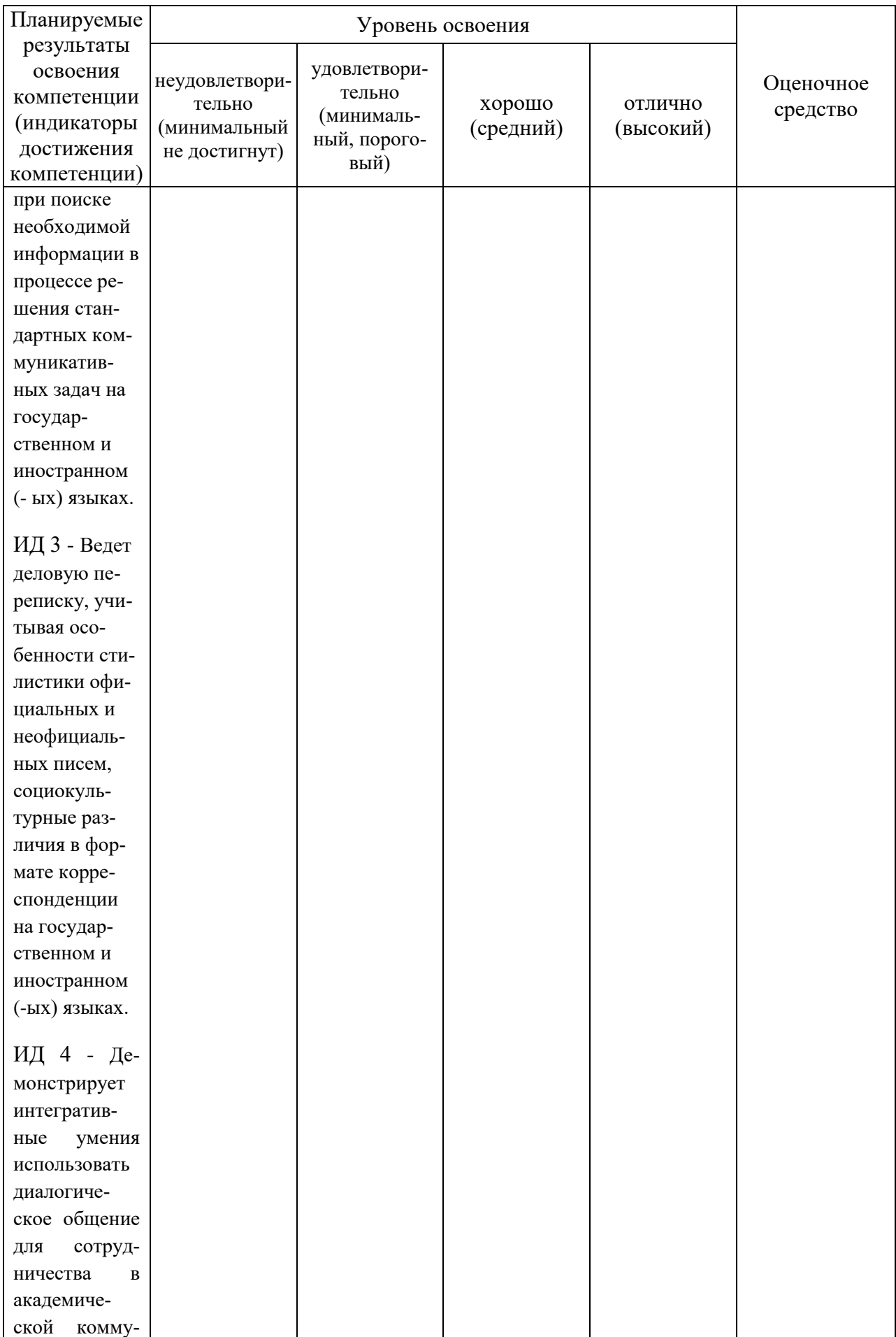

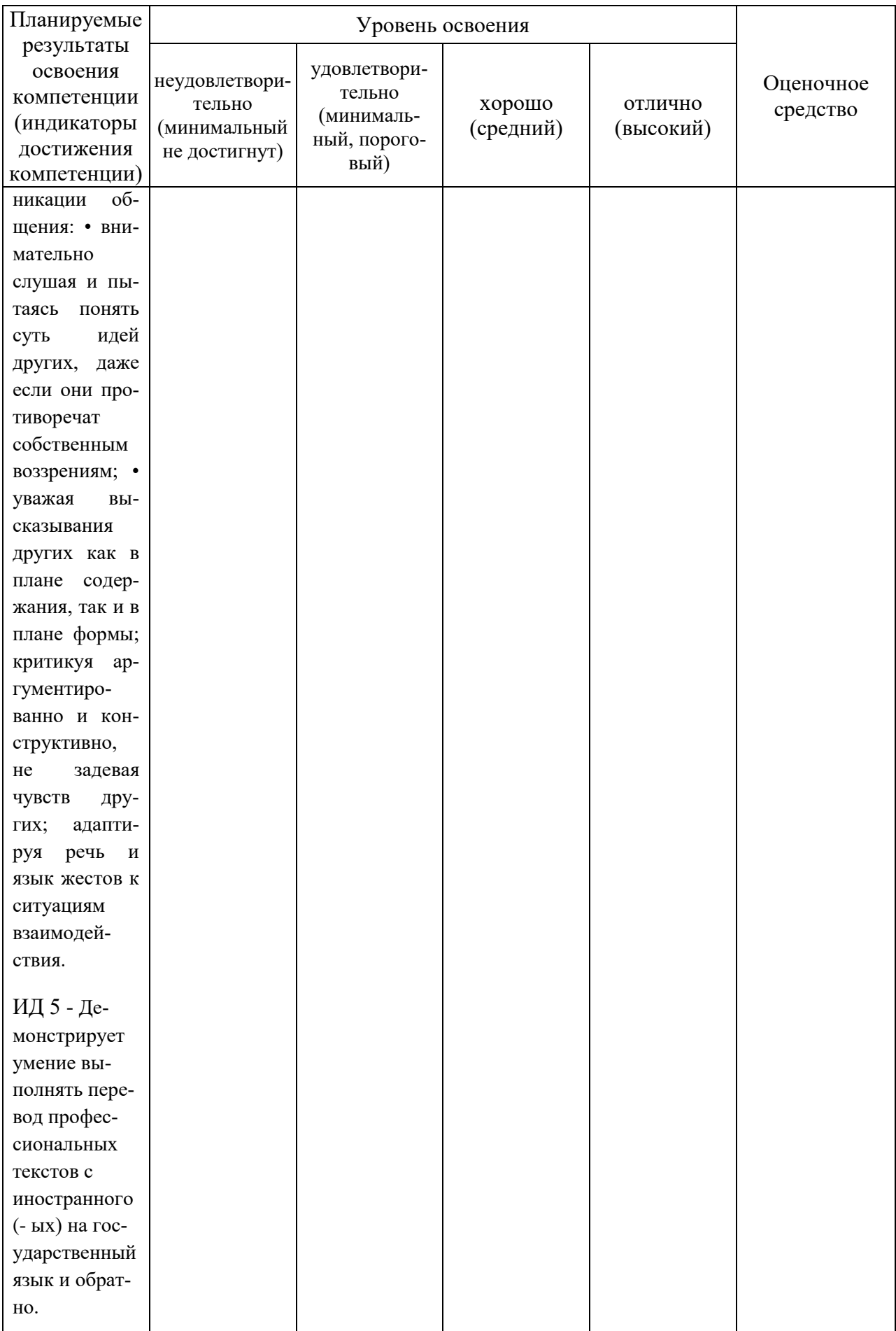

7.3 Типовые контрольные задания или иные материалы, необходимые для оценки знаний, умений, навыков и опыта деятельности, характеризующих этапы формирования компетенций в процессе освоения **OHOH BO** 

# ВАРИАНТЫ КОНТРОЛЬНЫХ РАБОТ

## Kontrollarbeit Nr. 1

І. Замените выделенные существительные личными местоимениями. II.Из нижеприведенных слов составьте:

а) повествовательное предложение с прямым порядком слов,

б) повествовательное предложение с обратным порядком слов,

в) вопросительное предложение с вопросительным словом,

г) вопросительное предложение без вопросительного слова.

III. Составьте предложения в повелительном наклонении со словами:

IV. Вставьте правильные окончания.

V. Вставьте глаголы «sein» в соответствующей форме.

VI. Подберите эквиваленты слов.

## Kontrollarbeit Nr. 2

I. Вставьте вместо пропусков глагол «haben» в соответствующей форме.

II. Употребите стоящие в скобках существительные в нужном падеже.

III. Употребите стоящие в скобках существительные во множественном чис- $\mathbb{R}$ .

IV. Ответьте на следующие вопросы отрицательно.

V. Задайте вопросы к выделенным словам.

VI. Найдите эквиваленты.

### Kontrollarbeit Nr. 3

I. Употребите стоящие в скобках глаголы в соответствующей форме Präsens.

II. Вставьте подходящие по смыслу предлоги.

Ш.Замените русские слова их немецкими эквивалентами.

IV. Употребите глаголы в указанной форме Imperativ.

V. Переведите предложения на немецкий язык.

VI. Найлите эквиваленты.

## Kontrollarbeit Nr. 4

І. Выберите под чертой недостающие окончания и добавьте в следующие предложения.

II. Замените выделенные словосочетания личными местоимениями.

III. Укажите, какой глагол: wissen или kennen и в какой форме Вы употребите в следующих предложениях.

IV. Вставьте в предложения необходимые по смыслу предлоги.

V. Подберите русские эквиваленты немецких слов.

## Kontrollarbeit Nr. 5

I. Укажите глаголы с отделяемыми приставками.

II. Поставьте перед выделенными существительными артикли в правильном падеже.

Ш. Дополните предложения подходящим по смыслу словом или словосочетанием из данных в скобках.

IV. Ответьте кратко на вопросы.

V. Подберите русские эквиваленты немецких слов.

#### Тестовые задания

1. Finden Sie für russisches Wort ein deutsches Äquivalent: блок управления die Steuereinheit die Steuerung das Steuerventil die Steuerzentrale

2. Finden Sie für russisches Wort ein deutsches Äquivalent: мошность der Leistungsabfall die Leistungsfähigkeit der Leistungsfaktor der Leistungslohn

3. Finden Sie für russisches Wort ein deutsches Äquivalent: ограничение die Bewegung die Beschränkung die Bedeutung die Bedienung

4. Finden Sie für russisches Wort ein deutsches Äquivalent: имитания die Simulation die Simplizität der Simulator das Simplex

5. Finden Sie für russisches Wort ein deutsches Äquivalent: развитие die Entdeckung die Entscheidung die Entwicklung die Entsorgung

6. Finden Sie für russisches Wort ein deutsches Äquivalent: компонент die Besserung die Bestätigung die Bestandsaufnahme der Bestandteil

7. Finden Sie für russisches Wort ein deutsches Äquivalent: сфера применения die Anbaufläche der Anwendungsbereich die Anbindehaltung die Anbringung

8. Finden Sie für russisches Wort ein deutsches Äquivalent: умножение die Multiplikation die Maltose das Malzeichen die Mülltonne

9. Finden Sie für russisches Wort ein deutsches Äquivalent: основатель der Berater der Besitzer der Begründer der Besucher

10. Finden Sie für russisches Wort ein deutsches Äquivalent: запоминающий элемент die Spritzanlage die Sprühdose die Spurbreite die Speicherzelle

11. Finden Sie für russisches Wort ein deutsches Äquivalent: система чисел das Zahlensystem der Zählapparat das Zahlungsmittel der Zahlungstermin

12. Finden Sie für russisches Wort ein deutsches Äquivalent: точность die Präposition

das Präsens die Präzision die Preisliste

13. Finden Sie für russisches Wort ein deutsches Äquivalent: буква die Buchhandlung der Buchstabe das Buchwesen die Buchhaltung

14. Finden Sie für russisches Wort ein deutsches Äquivalent: команда der Beruf der Beschluss der Befehl der Beitrag

15. Finden Sie für russisches Wort ein deutsches Äquivalent: прогресс der Fortschritt der Vortrag der Förderer der Fremde

16. Finden Sie für russisches Wort ein deutsches Äquivalent: вспомогательный компонент das Arbeitsmittel das Hilfsmittel das Düngemittel die Geldmittel

17. Finden Sie für russisches Wort ein deutsches Äquivalent: дифференциал die Differenzierung das Differentialgetriebe die Darstellung das Display

18. Finden Sie für russisches Wort ein deutsches Äquivalent: связь die Verbreitung die Verwendung die Vertretung die Verknüpfung

19. Finden Sie für russisches Wort ein deutsches Äquivalent: cлияние die Verbinding das Verständnis die Verspätung die Verschmelzung

20. Finden Sie für russisches Wort ein deutsches Äquivalent: язык программирования die Muttersprache die Umgangssprache die Sprachenkarte die Programmiersprache

21. Finden Sie für russisches Wort ein deutsches Äquivalent: cпециалисты die Landwirte die Fremdlinge die Fachleute die Fachärzte

22. Finden Sie für russisches Wort ein deutsches Äquivalent: ссылка der Hinweis der Himmel der Beweis der Nachweis

23. Finden Sie für russisches Wort ein deutsches Äquivalent: отрасль экономики die Wirtschaftswissenschaft die Wirtschaftslehre die Wirtschaftstheorie der Wirtschaftszweig

24. Finden Sie für russisches Wort ein deutsches Äquivalent: предприятие die Unterbringung das Unternehmen der Unterschied der Untergrund

25. Finden Sie für russisches Wort ein deutsches Äquivalent: сокрытие das Verstehen

das Verbringen das Verbergen das Vermögen

26. Finden Sie für russisches Wort ein deutsches Äquivalent: доступ der Zuwachs der Zufluss der Zustand der Zugriff

27. Finden Sie für russisches Wort ein deutsches Äquivalent: комплексность die Komplexität die Kompensation die Reformation die Regression

28. Finden Sie für russisches Wort ein deutsches Äquivalent: значение числа der Wertbetrag das Wertmaß der Stellenwert die Wertform

29. Finden Sie für russisches Wort ein deutsches Äquivalent: дневник das Wörterbuch das Lesebuch das Lehrbuch das Tagebuch

30. Finden Sie für russisches Wort ein deutsches Äquivalent: кафедра das Lehrgebäude das Lehrbuch der Lehrstuhl die Lehranstalt

31. Finden Sie für russisches Wort ein deutsches Äquivalent: экзамен по специальности die Prüfungskarte die Prüfungszeit die Fachprüfung die Meisterprüfung

32. Finden Sie für deutsches Wort ein russisches Äquivalent: die Zeit время метод опыт механизм

33. Finden Sie für deutsches Wort ein russisches Äquivalent: das Wasser земля вода обезвоживание засуха

34. Finden Sie für deutsches Wort ein russisches Äquivalent: die Übung занятие семинар упражнение аудирование

35. Finden Sie für deutsches Wort ein russisches Äquivalent: das Tier растение животное птица рыба

36. Finden Sie für deutsches Wort ein russisches Äquivalent: die Pflanze пшеница рожь растение трава

37. Finden Sie für deutsches Wort ein russisches Äquivalent: die Naturwissenschaft точная наука аграрная наука естественная наука передовая наука

38. Finden Sie für deutsches Wort ein russisches Äquivalent: die Hochschule техникум

вуз академия учебное заведение

39. Finden Sie für deutsches Wort ein russisches Äquivalent: die Tätigkeit исследование деятельность требование влияние

40. Finden Sie für deutsches Wort ein russisches Äquivalent: die Tastatur блок питания клавиатура наличие оперативная память

41. Finden Sie für deutsches Wort ein russisches Äquivalent: der Bildschirm программирование компьютерная игра обработка информации монитор

42. Finden Sie für deutsches Wort ein russisches Äquivalent: die Mitteilung поиск развитие сообщение способность

43. Finden Sie für deutsches Wort ein russisches Äquivalent: der Zeilenabstand интервал между строками степень развития операционная программа использование компьютера

44. Finden Sie für deutsches Wort ein russisches Äquivalent: der Drucker монитор клавиатура процессор принтер

45. Finden Sie für deutsches Wort ein russisches Äquivalent: die Prüfungszeit=сессия das Wahlfach=предмет по выбору die Fachprüfung=экзамен по специальности das Volumen=объем das Studium=учеба

46. Finden Sie für deutsches Wort ein russisches Äquivalent: der Landwirt=фермер das Feld=поле die Wissenschaft=наука die Planung=планирование der Fachmann=специалист

47. Finden Sie für deutsches Wort ein russisches Äquivalent: die Fachprüfung=экзамен по специальности die Übung=упражнение die Pflanze=растение die Naturwissenschaften=естественные науки die Hochschule=вуз

48. Finden Sie für deutsches Wort ein russisches Äquivalent: die Tätigkeit=деятельность die Landwirtschaft=сельское хозяйство der Gewinn=доход die Vorlesung=лекция die Prüfungsfragen=экзаменационные вопросы

49. Finden Sie für deutsches Wort ein russisches Äquivalent: die Europäische Union=Европейской Союз die Bundesrepublik Deutschland=Федеративная Республика Германия der Bundestag= федеральный парламент der Bundesrat= палата земель das Bundesverfassungsgericht= федеральный конституционный суд

50. Finden Sie für deutsches Wort ein russisches Äquivalent: der Fehler=ошибка der Betrieb=предприятие der Erfolg=успех der Vortrag=доклад der Referent=докладчик

#### **Рекомендуемая тематика рефератов:**

- 1. Verbrennungsmotoren
- 2. Landmaschinen
- 3. Werkstofftechnik
- 4. Computer
- 5. Robotertechnik
- 6. Lasertechnik

### **Темы дискуссий:**

Тема 1: Das Studium im Ausland *Примерные вопросы для дискуссии:* 1. Die Möglichkeiten für das Studium im Ausland 2. Die Schulbildung in Deutschland 3.Die Schulbildung in Österreich 4. Die Schulbildung in Russland

Тема 2: Die Hochschulausbildung in Europa

*Примерные вопросы для дискуссии:*

1. Die Hochschulbildung in Deutschland

2. Die Hochschulbildung in Russland

3. Die Hochschulbildung in Österreich

4. Die Hochschulbildung in der Schweiz

Тема 3: Berufsausbildung in Deutschland

*Примерные вопросы для дискуссии:*

1. Die Berufsausbildung in Deutschland

2. Die Berufsausbildung in Russland

3. Die deutschen Fachhochschulen

4. Die russischen Fachhochschulen

Тема 4: Kraftwagen

*Примерные вопросы для дискуссии:*

1. Der Maschinenbau in Deutschland

2. Der Maschinenbau in Russland

3. Verwendungsmöglichkeiten der Kraftwagen

4. Die Typen der Kraftwagen

#### **Вопросы и задания для проведения промежуточного контроля**

*Компетенция:* УК-4 Способен применять современные коммуникативные технологии, в том числе, на иностранном (ых) языке (ах), для академического и профессионального взаимодействия

#### **Вопросы к зачету**

1. Artikel – общая характеристика, виды, случаи употребления.

- 2. Artikel склонение артикля.
- 3. Kasus значение и функции падежей.

4. Substantiv – общая характеристика, определение грамматического рода имени существительного по его значению.

5. Substantiv – определение грамматического рода имени существительного по форме слова, колебания в роде.

6. Substantiv – род сложных имен существительных, склонение существительных.

7. Substantiv – образование множественного числа имени существительного.

8. Verb – общая характеристика, основные формы глагола.

9. Verb – модальные глаголы, глаголы sein, haben, werden.

10. Verb – образование основных форм глагола с неотделяемыми и отделяемыми приставками.

- 11. Verb спряжение глаголов, временные формы глагола в активе.
- 12. Verb образование и употребление в презенсе.
- 13. Verb образование и употребление в претерите.
- 14. Verb образование и употребление в перфекте.
- 15. Verb образование и употребление в плюсквамперфекте.
- 16. Verb образование и употребление в футуруме.
- 17. Passiv страдательный залог, временные формы глагола в пассиве.
- 18. Passiv образование и употребление в презенсе.
- 19. Passiv образование и употребление в претерите.
- 20. Passiv образование и употребление в перфекте.
- 21. Passiv образование и употребление в плюсквамперфекте.
- 22. Passiv образование и употребление в футуруме.

23. Passiv – образование и употребление пассива действия, модальных глаголов в пассивной конструкции.

- 24. Passiv безличный пассив, пассив состояния.
- 25. Imperativ образование и употребление.

26. Nominalformen der Verben – инфинитив, употребление zu перед инфинитивом.

27. Infinitivkonstruktionen (um…zu, ohne…zu, anstatt…zu) – образование и употребление.

28. Infinitivkonstruktionen haben/sein+zu+Infinitiv – образование и употребление.

- 29. Partizip I образование, значение и употребление.
- 30. Partizip II образование, значение и употребление.
- 31. Partizipialgruppen образование и употребление.
- 32. Pronomen личные местоимения, притяжательные местоимения.
- 33. Pronomen указательные местоимения, вопросительные местоимения.
- 34. Pronomen относительные местоимения, неопределенные местоимения.
- 35. Pronomen возвратное местоимение sich, местоимение es
- 36. Adjektiv склонение имен прилагательных.
- 37. Adjektiv степени сравнения имен прилагательных.
- 38. Adverb классификация наречий, употребление наречий.
- 39. Adverb местоименные наречия.
- 40. Numerale количественные числительные.
- 41. Numerale порядковые числительные.
- 42. Numerale дробные числительные.
- 43.Wortbildung образование существительных при помощи суффиксов.

44. Wortbildung – субстантивация прилагательных, инфинитива, причастия, наречия, числительных.

45. Wortbildung – образование прилагательных с помощью суффиксов и приставок.

46.Struktur des Hauptsatzes – порядок слов в повествовательном предложении, прямой порядок слов, обратный порядок слов.

- 47. Struktur des Hauptsatzes порядок слов в вопросительном предложении.
- 48. Struktur des Hauptsatzes порядок слов в побудительном предложении.
- 49. Nebensätze придаточные предложения времени, причины.
- 50. Nebensätze условные, относительные придаточные предложения.
- 51. Nebensätze придаточные предложения цели, образа действия.

52. Nebensätze – придаточные уступительные предложения, придаточные предложения следствия.

- 53. Nebensätze сравнительные придаточные предложения.
- 54. Präposition значение и употребление предлогов.
- 55. Präposition классификация предлогов, слияние предлога с артиклем.
- 56. Negation классификация и употребление отрицательных слов.
- 57. Negation передача отрицания с помощью словообразовательных форм.

58. Verb – управление глаголов (глаголы, требующие номинатива, аккузатива, датива).

- 59. Verb управление глаголов (глаголы, датива и аккузатива, генитива).
- 60.Konjuktionen значение и употребление союзов.

### *Практические задания для проведения зачета (приведены примеры):*

51. Finden Sie für deutsches Wort ein russisches Äquivalent: der Teilnehmer=участник der Unternehmer=предприниматель der Wirtschaftler=экономист der Wissenschaftler=ученый der Beamte=чиновник

52. Finden Sie für deutsches Wort ein russisches Äquivalent:

die Übersetzung=перевод

die Fremdsprache=иностранный язык

die Versuchsstation=опытная станция

die Forschungsarbeit=исследовательская работа

die Welt=мир

53. Finden Sie für deutsches Wort ein russisches Äquivalent:

der See=озеро die See=море der Fluss=река der Frieden=мир der Sommer=лето

54. Finden Sie für deutsches Wort ein russisches Äquivalent: das Studentenwohnheim= студенческое общежитие die Forschungsarbeit=исследовательская работа der Arbeitsplan=план работы die Arbeitsproduktivität=производительность труда die Planarbeit=плановая работа

55. Finden Sie für deutsches Wort ein russisches Äquivalent: der Weg=дорога, путь der Winter=зима das Wasser=вода die Wärme=тепло die Wartung=техническое обслуживание

56. Finden Sie für deutsches Wort ein russisches Äquivalent: das Wörterbuch=словарь das Lehrbuch=учебник das Arbeitsbuch= трудовая книжка die Buchbesprechung=обсуждение книги der Buchstabe=буква

57. Finden Sie für deutsches Wort ein russisches Äquivalent: die Datei=файл der Internet-Nutzer=пользователь интернета die Datenverarbeitung=обработка данных das Kodierscheibe=кодирующий диск der Arbeitsspeicher=оперативная память

58. Finden Sie für deutsches Wort ein russisches Äquivalent: die Rechenanlage=вычислительная машина der Datenverkehr=передача данных der Bildschirm=монитор die Maus=мышь der Arbeitsablauf=технологический цикл

59. Finden Sie für deutsches Wort ein russisches Äquivalent: das Steuerungssystem=система управления die Rechenoperation=вычислительная операция die Computersprache=компьютерный язык die Mitteilung=сообщение die Tastatur=клавиатура

60. Finden Sie für deutsches Wort ein russisches Äquivalent: die Speicherung=хранение die Eingabe=ввод данных die Ausgabe=вывод данных der Drucker=принтер die Festplatte=жёсткий диск

61. Finden Sie für deutsches Wort ein russisches Äquivalent: das Netz=сеть die Datenbank=банк данных die Zeichnung=диаграмма das Betriebssystem=операционная система das Arbeitsprogramm=рабочая программа

62. Stellen Sie ein passendes Substantiv ein: Berlin ist … Deutschlands. [die Hauptstadt]

63. Stellen Sie ein passendes Substantiv ein: Deutschland besteht aus 16 … . [Bundesländer]

64. Stellen Sie ein passendes Substantiv ein: Deutschland liegt in der Mitte …

[Europas]

65. Stellen Sie ein passendes Substantiv ein: … der BRD beträgt 84 Millionen Einwohner. [die Bevölkerung]

66. Stellen Sie ein passendes Substantiv ein: … ist der Staatsoberhaupt der BRD. [der Bundespräsident]

67. Stellen Sie ein passendes Substantiv ein: … wählt den Kanzler. [der Bundestag]

68. Stellen Sie ein passendes Substantiv ein: Der Bundespräsident bestimmt … des Landes. [die Politik]

69. Stellen Sie ein passendes Substantiv ein: … beträgt jetzt 7 Grad unter Null. [die Temperatur]

70. Stellen Sie ein passendes Substantiv ein: Bayern ist das Bundesland … [Deutschlands]

71. Stellen Sie ein passendes Substantiv ein: Deutschland ist das Mitglied der … [Europäischen Union]

72. Stellen Sie ein passendes Substantiv ein: Im Internet kann man verschiedene … finden. [Informationen] 73. Stellen Sie ein passendes Substantiv ein: Die angewandte Informatik kann man an unserer … studieren. [Universität]

74. Stellen Sie ein passendes Substantiv ein: Das Operationssystem … wurde 1975 geschaffen. [Microsoft]

75. Stellen Sie ein passendes Substantiv ein: Der Modem dient zur … einer Mitteilung. [Sendung]

76. Stellen Sie ein passendes Substantiv ein: Ohne Computer können wir unser … nicht vorstellen. [Leben]

77. Stellen Sie passende Form des Verbs ein: Unsere Gruppe … am Konzert … \*nimmt teil nahmen teil nehmen teil nehmt teil

78. Stellen Sie passende Form des Verbs ein: Er … mir mit der Übersetzung. helfe helfen helft \*half

79. Stellen Sie passende Form des Verbs ein: Die Lektorin … meinen Artikel. lese \*las lesen lest

80. Stellen Sie passende Form des Verbs ein:

Er … Deutsch in der Schule.

\*lernte

lernst lerne

lernen

### **Вопросы к экзамену**

- 1. Was sind Landmaschinen?
- 2. Worüber verfügt moderne Landtechnik?
- 3. Nennen Sie die ausgewählten Landmaschinenarten.
- 4. Nennen Sie die größten Landtechnik-Konzernen.
- 5. Was bezeichnet man in der Landwirtschaft als Traktoren?
- 6. Wie werden die Traktoren benutzt?
- 7. Welche Hauptbestandteile eines Traktors können Sie nennen?
- 8. Woher hat der Verbrennungsmotor seinen Namen?
- 9. Wie arbeitet ein Kolben in jedem Zylinder?
- 10. Wie arbeitet Ottomotor?
- 11. Wie arbeitet Dieselmotor?
- 12. Was ist ein Automobil?
- 13. Was gehört zu den wesentlichen Bestandteilen des Automobils?

14. Wovon ist abhängig die Sicherheit von Insassen und potenziellen Unfallgegnern von Kraftfahrzeugen?

- 15. Wozu führt der massenhafte Betrieb von Verbrennungsmotoren in Autos?
- 16. Welche Themenbereiche umfasst der Begriff Energiewirtschaft?
- 17. Was sind Träger der Energiewirtschaft?
- 18. Wozu zählt die Energiewirtschaft neben [Chemieindustrie](https://de.wikipedia.org/wiki/Chemieindustrie) und [Landwirtschaft?](https://de.wikipedia.org/wiki/Landwirtschaft)
- 19. Welche Rolle hat Deutschland bei der Nutzung nachhaltiger Energiequellen?
- 20. Was ist erneuerbare Energie?
- 21. Woraus lassen sich Wärme, Strom und Kraftstoffe herstellen?
- 22. Wie kommen pflanzliche und tierische Abfälle zum Einsatz?
- 23. Wie wird das Sonnenlicht in elektrische Energie umgewandelt?
- 24. Was ist die Wasserkraft heute?
- 25. Was versteht man unter Geothermie?
- 26. Was ist eine elektrische Maschine?
- 27. Wie werden die elektrischen Maschinen unterschieden?
- 28. Worauf basieren elektrische Maschinen?
- 29. Wie ist ein Vorzug elektrischer Maschinen?
- 30. Wie heißt die industrielle Branche, die mit elektrischen Maschinen befasst?
- 31. Woraus bestehen elektrische Maschinen?
- 32. Was ist Hydraulik?
- 33. Wozu dient Hydraulik?
- 34. Wodurch erfolgt die Leistungsübertragung in der Hydraulik?
- 35. Welche Antriebe sind zu unterscheiden?
- 36. Wem ähneln hydraulische Systeme?
- 37. Welchen Vorteil hat die Hydraulik gegenüber der Pneumatik?
- 38. Was ist Bewässerung?
- 39. Welche Bewässerungsformen unterscheidet man heute?
- 40. Wovon ist die Bewässerungsbedürftigkeit besonders abhängig?
- 41. Was beschreibt die Mechanisierung der Landwirtschaft?
- 42. Was war als ein erster Schritt der Mechanisierung?
- 43. Womit wurden Ende des 19. Jahrhunderts erste Versuche gemacht?
- 44. Wann gab es erste Versuche mit kombinierten [Mähdreschmaschinen?](http://de.wikipedia.org/wiki/M%C3%A4hdrescher)
- 45. Was wurde in den 1930er Jahren in den USA konstruiert?
- 46. Wo findet die international bedeutendste Leistungsschau der Landtechnik statt?

47. Wie viel Prozent entfallen auf die Produktion der Landmaschinen in der Europäischen Union?

- 48. Wie werden die Traktoren nach dem Fahrwerk eingeteilt?
- 49. Wonach erfolgt eine Unterteilung bei den Radtraktoren?
- 50. Wo sind die Einachstraktoren verbreitet?

51 Wie werden die Zweiachstraktoren nach der Anzahl und Ausführung der Triebräder bezeichnet?

- 52 Wie werden die Traktoren nach der Bauweise unterschieden?
- 53. Wodurch wird die Wärmeenergie in mechanische Arbeit umgewandelt?
- 54. Was ist im Kurbelgehäuse angeordnet?
- 55. Was bildet den unteren Abschluss?
- 56. Worauf ist der Zylinderblock aufgesetzt?
- 57. Was ist die schlechteste aller fahrenden Verkehrsmittel?
- 58. Was umschreibt der Begriff Energiewirtschaft?
- 59. Was zählt man zur Energiewirtschaft im weiteren Sinne?
- 60. Was ist die Energiewirtschaft im engeren Sinne?

#### *Практические задания для экзамена (приведены примеры):*

81. Stellen Sie passende Form des Verbs ein: Die Landwirtschaft … schnell. entwickeln sich entwickelst dich entwickle mich \*entwickelte sich

82. Stellen Sie passende Form des Verbs ein: Die Studenten … im Labor. \*arbeiteten arbeitet arbeitest

arbeite

83. Stellen Sie passende Form des Verbs ein: Warum … er die Aufgabe nicht? schreibst schreibe schreiben \*schrieb

84. Stellen Sie passende Form des Verbs ein: Der Gewinn … um 20%. steigen stiegen \*stieg steigst

85. Stellen Sie passende Form des Verbs ein: Wo … er die Wohnung? \*hatte hast

haben habt

86. Stellen Sie passende Form des Verbs ein: Die Kinder … sehr schnell . \*liefen laufe lauft läufst

87. Stellen Sie passende Form des Verbs ein: Ich … Theaterkarten für die ganze Gruppe. bringt bringen \*brachte gebracht

88. Stellen Sie passende Form des Verbs ein: … Sie gestern Zeit? \*hatten hast habe habt

89. Stellen Sie passende Form des Verbs ein: Der Landwirt … 100 dt Weizen. erntest ernten ernte \*erntete

90. Stellen Sie passende Form des Verbs ein: Ich … sehr schnell und verständlich. sprichst sprechen sprachen \*sprach

91. Stellen Sie passende Form des Verbs ein: Der Professor … das Thema des Seminars. nennst \*nannte nannten nanntet

92. Stellen Sie passende Form des Verbs ein: Sie … dieses Gerät. schaffst \*schufen geschaffen schaffe

93. Stellen Sie passende Form des Verbs ein: Wir … die Wörterbücher. \*brachten gebracht bringe bringst

94. Stellen Sie passende Form des Verbs ein: Um 8 Uhr … die Vorlesung. beginnst begonnen \*begann beginnen

95. Stellen Sie passende Form des Verbs ein: Die Studenten … die Prüfungsfragen. kenne kannte gekannt \*kannten

96. Stellen Sie passende Form des Verbs ein: Die Kinder … Eis mit Früchten. esse isst \*aßen gegessen

97. Stellen Sie passende Form des Verbs ein: Die Fachleute … die Pläne … \*hatten besprochen haben sprechen hat besprochen habt besprochen

98. Stellen Sie passende Form des Verbs ein: Unsere Hochschule … im Jahre 1922… entstehen

entstehst sind entstanden \*ist entstanden

99. Stellen Sie passende Form des Verbs ein: Die Eltern … mit ihrem Sohn … hatte gesprochen \*hatten gesprochen hast gesprochen habe sprechen

100. Stellen Sie passende Form des Verbs ein: Der Lehrer … unsere Fehler … haben verbessert hast verbessert \*hatte verbessert habt verbessert

101. Stellen Sie passende Form des Verbs ein: Die Studenten … alles … habe wiederholt hast wiederholt \*hatten wiederholt habt wiederholen

102. Stellen Sie passende Form des Verbs ein: Die Touristen … das Museum … \*hatten besucht habe besucht hat besucht hast besucht

103. Stellen Sie passende Form des Verbs ein: Das … viel Geld … haben gekostet hast gekostet hatten kosten \*hatte gekostet

104. Stellen Sie passende Form des Verbs ein: Die Schüler … die Wörter … hat vergessen \*hatten vergessen werdet vergessen hast vergessen

105. Stellen Sie passende Form des Verbs ein: Die Landwirte … im Garten … habe gearbeitet hast gearbeitet \*hatten gearbeitet ist gearbeitet

106. Stellen Sie passende Form des Verbs ein: Der Betrieb … Gemüse … \*hatte produziert hattest produziert sind produziert habe produziert

107. Stellen Sie passende Form des Verbs ein: Die EU-Länder … viel Erfolg … hast erzielt müssen erzielt waren erzielt \*hatten erzielt

108. Stellen Sie passende Form des Verbs ein: Du … diese Probleme … ist gelöst \*hattest gelöst haben gelöst waren gelöst

109. Stellen Sie passende Form des Verbs ein: Der Fachmann … auf alle Fragen … \*hatte geantwortet hattest geantwortet habe geantwortet ist geantwortet

110. Stellen Sie passende Form des Verbs ein: Der Lehrer … die Sätze … hatten diktiert hattest diktiert hattet diktiert \*hatte diktiert

## 7.4 Методические материалы, определяющие процедуры оценивания знаний, умений и навыков, характеризующих этапы формирования компетенций

Контроль освоения дисциплины и оценка знаний обучающихся на зачете и экзамене производится в соответствии Положением системы менеджмента качества КубГАУ 2.5.1 «Текущий контроль успеваемости и промежуточная аттестация обучающихся».

Дискуссия - форма учебной работы, в рамках которой студенты высказывают свое мнение по проблеме, заданной преподавателем. Проведение дискуссий по проблемным вопросам подразумевает написание студентами эссе, тезисов или рефератов.

#### Критерии оценивания дискуссии:

Отметка «отлично»: ставится за способность моделировать реальные жизненные проблемы; умение слушать и взаимодействовать с другими; продемонстрировать характерную для большинства проблем и тем многозначность решений; анализировать реальные ситуации, отделять главное от второстепенного.

Отметка «хорошо»: учащийся способен моделировать реальные жизненные проблемы и темы, но умение слушать и взаимодействовать с другими недостаточное; продемонстрировать характерную для большинства проблем и тем многозначность решений, но анализ реальных ситуаций затруднен.

**Отметка «удовлетворительно»**: учащийся способен моделировать реальные жизненные проблемы и темы, но умение слушать и взаимодействовать с другими; продемонстрировать характерную для большинства проблем и тем многозначность решений недостаточно; анализ реальных ситуаций затруднен.

Отметка «неудовлетворительно»: ставится за неспособность моделировать реальные жизненные проблемы; неумение слушать и взаимодействовать с другими и продемонстрировать характерную для большинства проблем и тем многозначность решений; неспособность анализировать реальные ситуации, отделять главное от второстепенного.

Реферат - это письменное или устное сообщение, на основе совокупности ранее опубликованных исследовательских, научных работ или разработок, по соответствующей отрасли научных знаний, имеющих большое значение для теории науки и практического применения, представляет собой обобщенное изложение результатов проведенных исследований, экспериментов и разработок, известных широкому кругу специалистов в отрасли научных знаний.

#### Критериями оценки реферата являются:

новизна текста, обоснованность выбора источников литературы, степень раскрытия сущности вопроса, соблюдения требований к оформлению.

**Оценка «отлично»** ставится, если выполнены все требования к написанию реферата: обозначена проблема и обоснована её актуальность; сделан анализ различных точек зрения на рассматриваемую проблему и логично изложена собственная позиция; сформулированы выводы, тема раскрыта полностью, выдержан объём; соблюдены требования к внешнему оформлению.

**Оценка «хорошо»** основные требования к реферату выполнены, но при этом допущены недочёты. В частности, имеются неточности в изложении материала; отсутствует логическая последовательность в суждениях; не выдержан объём реферата; имеются упущения в оформлении.

Оценка «удовлетворительно» имеются существенные отступления от требований к реферированию. В частности: тема освещена лишь частично; допущены фактические ошибки в содержании реферата; отсутствуют выводы.

Оценка «неудовлетворительно»— тема реферата не раскрыта, обнаруживается существенное непонимание проблемы или реферат не представлен во-Bce.

Контрольное задание может состоять из теоретического вопроса, практического задания или нескольких заданий (как теоретических, так и практических), в которых студент должен проанализировать и дать оценку конкретной ситуации или выполнить другую аналитическую работы.

Критерии оценки знаний студента при написании контрольной рабо-**ТЫ** 

Оценка «отлично» - выставляется студенту, показавшему всесторонние, систематизированные, глубокие знания вопросов контрольной работы и умение уверенно применять их на практике.

Оценка «хорошо» — выставляется студенту, если он твердо знает материал, грамотно и по существу излагает его, умеет применять полученные знания на практике, но допускает в ответе или в решении задач некоторые неточности, которые может устранить с помощью дополнительных вопросов преподавателя.

Оценка «удовлетворительно» — выставляется студенту, показавшему фрагментарный, разрозненный характер знаний, недостаточно правильные формулировки базовых понятий, нарушения логической последовательности в изложении программного материала, но при этом он владеет основными понятиями выносимых на контрольную работу тем, необходимыми для дальнейшего обучения и может применять полученные знания по образцу в стандартной ситуации.

Оценка «неудовлетворительно» — выставляется студенту, который не знает большей части основного содержания выносимых на контрольную работу вопросов тем дисциплины, допускает грубые ошибки в формулировках основных понятий и не умеет использовать полученные знания.

Тест - это инструмент оценивания уровня знаний студентов, состоящий из системы тестовых заданий, стандартизованной процедуры проведения, обработки и анализа результатов.

#### **Критерии оценки знаний студентов при проведении тестирования**

**Оценка «отлично»** выставляется при условии правильного ответа студента не менее чем 85 % тестовых заданий;

**Оценка «хорошо»** выставляется при условии правильного ответа студента не менее чем 70 % тестовых заданий:

**Оценка «удовлетворительно»** выставляется при условии правильного ответа студента не менее 51 %;

**Оценка «неудовлетворительно»** выставляется при условии правильного ответа студента менее чем на 50 % тестовых заданий.

**Зачет** - форма проверки успешного выполнения студентами лабораторных работ, усвоения учебного материала дисциплины в ходе лабораторных занятий, самостоятельной работы. Вопросы, выносимые на зачет, доводятся до сведения студентов за месяц до сдачи зачета. Контрольные требования и задания соответствуют требуемому уровню усвоения дисциплины и отражают ее основное содержание.

#### **Критерии оценки ответа на зачете**

Заключительный контроль проводится в виде зачета по дисциплине «Иностранный язык» в 1 семестре. На зачете знания, умения, навыки студентов оцениваются оценками: «зачтено» или «не зачтено».

Оценки **«зачтено»** должна соответствовать параметрам любой из положительных оценок («отлично», «хорошо», «удовлетворительно»).

Оценка **«не зачтено»** должна соответствовать параметрам оценки «неудовлетворительно».

**Экзамен** - форма заключительного контроля по дисциплине.

Вопросы, выносимые на экзамен, доводятся до сведения студентов за месяц до сдачи экзамена. Экзамен проводится в устной и письменной форме. Все вопросы и задания соответствуют требуемому уровню усвоения дисциплины и отражают ее основное содержание.

#### **Критерии оценки ответа на экзамене**

Заключительный контроль проводится в виде экзамена по дисциплине «Иностранный язык» во 2 семестре. На экзамене знания, умения, навыки студентов оцениваются оценками: «отлично», «хорошо», «удовлетворительно», «неудовлетворительно».

**Оценка «отлично»** выставляется обучающемуся, который обладает всесторонними, систематизированными и глубокими знаниями материала учебной программы, умеет свободно выполнять задания, предусмотренные учебной программой, усвоил основную и ознакомился с дополнительной литературой, рекомендованной учебной программой. Как правило, оценка «отлично» выставляется обучающемуся усвоившему взаимосвязь основных положений и понятий дисциплины в их значении для приобретаемой специальности, проявившему творческие способности в понимании, изложении и использовании учебного материала, правильно обосновывающему принятые решения, владеющему разносторонними навыками и приемами выполнения практических работ.

Оценка «хорошо» выставляется обучающемуся, обнаружившему полное знание материала учебной программы, успешно выполняющему предусмотренные учебной программой задания, усвоившему материал основной литературы, рекомендованной учебной программой. Как правило, оценка «хорошо» выставляется обучающемуся, показавшему систематизированный характер знаний по дисциплине, способному к самостоятельному пополнению знаний в ходе дальнейшей учебной и профессиональной деятельности, правильно применяющему теоретические положения при решении практических вопросов и задач, владеющему необходимыми навыками и приемами выполнения практических работ.

**Оценка «удовлетворительно»** выставляется обучающемуся, который показал знание основного материала учебной программы в объеме, достаточном и необходимым для дальнейшей учебы и предстоящей работы по специальности, справился с выполнением заданий, предусмотренных учебной программой, знаком с основной литературой, рекомендованной учебной программой. Как правило, оценка «удовлетворительно» выставляется обучающемуся, допустившему погрешности в ответах на экзамене или выполнении экзаменационных заданий, но обладающему необходимыми знаниями под руководством преподавателя для устранения этих погрешностей, нарушающему последовательность в изложении учебного материала и испытывающему затруднения при выполнении практических работ.

**Оценка «неудовлетворительно»** выставляется обучающемуся, не знающему основной части материала учебной программы, допускающему принципиальные ошибки в выполнении предусмотренных учебной программой заданий, неуверенно с большими затруднениями выполняющему практические работы. Как правило, оценка «неудовлетворительно» выставляется обучающемуся, который не может продолжить обучение или приступить к деятельности по специальности по окончании университета без дополнительных занятий по соответствующей дисциплине.

### 8 Перечень основной и дополнительной литературы

#### Основная учебная литература:

1. Немецкий язык для студентов технических специальностей: Учебное пособие / Е.С. Коплякова, Ю.В. Максимов, Т.В. Веселова. - М.: Форум: НИЦ ИНФРА-М, 2013. - 272 с.: 70х100 1/16. - (Высшее образование). (переплет) **ISBN** 978-5-91134-728-4 Режим доступа: http://znanium.com/catalog/product/397793

2. Богданова Н. Н. Базовый курс немецкого языка [Электронный ресурс]: учебное пособие/ Н. Н. Богданова, Е. Л. Семенова. — Электрон. текстовые данные. - М.: Московский государственный технический университет имени Н. Э. Баумана, 2014. — 208 c.— Режим доступа: http://www.iprbookshop.ru/30861

3. Юрина М. В. Deutsch für den Beruf (немецкий язык в сфере профессиональной коммуникации) [Электронный ресурс]: учебное пособие/ М. В. Юрина — Электрон. текстовые данные. — Самара: Самарский государственный архитектурно-строительный университет, ЭБС АСВ, 2014. — 94 c.— Режим доступа: http://www.iprbookshop.ru/29783

4. Донскова Л.А. Техника в сельском хозяйстве (в курсе немецкого языка): учеб. пособие / Л.А. Донскова. – Краснодар: КубГАУ, 2016. - 107 с. [https://edu.kubsau.ru/file.php/117/Tekhnika\\_v\\_s.kh.\\_Donskova\\_Uch\\_pos.PDF](https://edu.kubsau.ru/file.php/117/Tekhnika_v_s.kh._Donskova_Uch_pos.PDF)

#### **Дополнительная учебная литература:**

1. Ивлева Г.Г. Немецкий язык [Электронный ресурс]: учебник / Г.Г. Ивлева, М.В. Раевский. — Электрон. текстовые данные. — М.: Московский государственный университет имени М.В. Ломоносова, 2007. — 288 c. — 978-5-211-05402-8. — Режим доступа: http://www.iprbookshop.ru/13060.html.

2. Левковская К.А. Немецкий язык. Фонетика, грамматика, лексика [Электронный ресурс]: учебник / К.А. Левковская. — Электрон. текстовые данные. — М.: Московский государственный университет имени М.В. Ломоносова, Издательский центр «Академия», 2004. — 368 c. — 5-211-05016-9. — Режим доступа: http://www.iprbookshop.ru/13094.html

3. Нарустранг Е.В. Практическая грамматика немецкого языка = Praktische Grammatik der deutschen Sprache [Электронный ресурс]: учебник / Е.В. Нарустранг. — Электрон. текстовые данные. — СПб: Антология, 2013. — 304 c. — 978-5-94962-130-1. — Режим доступа: http://www.iprbookshop.ru/42466.html

4. Колоскова С.Е. Немецкая литература в обучении немецкому языку [Электронный ресурс]: учебник / С.Е. Колоскова. — Электрон. текстовые данные. — Ростов-на-Дону: Южный федеральный университет, 2011. — 214 c. — 978-5-9275-0863-1. — Режим доступа: http://www.iprbookshop.ru/47028.html

## **9 Перечень ресурсов информационно-телекоммуникационной сети «Интернет»**

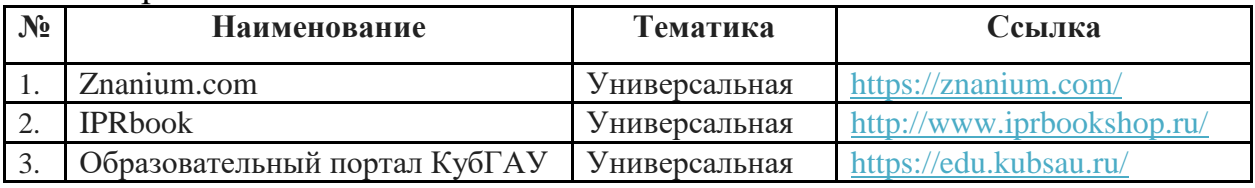

Перечень ЭБС

Перечень Интернет сайтов:

Официальный сайт издательства «Лонгман» – [www.longman.com](http://www.longman.com/) Официальный сайт издательства «Пирсон» – [www.pearsonELT.com](http://www.pearsonelt.com/)

#### **10 Методические указания для обучающихся по освоению дисциплины**

1. Донскова Л.А. Иностранный язык (немецкий): метод. указания по выполнению самостоятельной работы / сост. Л. А. Донскова. – Краснодар:  $Ky6FAY, 2019. 2019. 30$ https://edu.kubsau.ru/file.php/117/Metod. ukaz. dlja samost. rab. AKH nem.jaz. \_560109\_v1\_.PDF

2. Донскова Л.А. Техника в сельском хозяйстве (в курсе немецкого языка): учеб. пособие / Л.А. Донскова. – Краснодар: КубГАУ, 2016. - 107 с. [https://edu.kubsau.ru/file.php/117/Tekhnika\\_v\\_s.kh.\\_Donskova\\_Uch\\_pos.PDF](https://edu.kubsau.ru/file.php/117/Tekhnika_v_s.kh._Donskova_Uch_pos.PDF)

3. Донскова Л. А. Толерантность в условиях межкультурной коммуникации в курсе немецкого языка: учебно-методическое пособие / Л. А. Донскова. – Краснодар: КубГАУ, 2017. – 110с. [https://edu.kubsau.ru/file.php/117/Uch.metod.posobie\\_Tolerantnost\\_2\\_ch.\\_.PDF](https://edu.kubsau.ru/file.php/117/Uch.metod.posobie_Tolerantnost_2_ch._.PDF)

4. Контрольные задания по немецкому языку [Текст]: практикум (для аудиторной и самостоятельной работы) / Л.Б. Здановская, Л.А. Донскова, И.А. Ремнева, Е.Ю. Лысянская. – Краснодар: КубГАУ, 2013. – 72 стр. <https://edu.kubsau.ru/file.php/117/20.pdf>

### **11 Перечень информационных технологий, используемых при осуществлении образовательного процесса по дисциплине (модулю), включая перечень программного обеспечения и информационносправочных систем**

Информационные технологии, используемые при осуществлении образовательного процесса по дисциплине позволяют:

- обеспечить взаимодействие между участниками образовательного процесса, в том числе синхронное и (или) асинхронное взаимодействие посредством сети «Интернет»;

- фиксировать ход образовательного процесса, результатов промежуточной аттестации по дисциплине и результатов освоения образовательной программы;

- организовать процесс образования путем визуализации изучаемой информации посредством использования презентаций, учебных фильмов;

- контролировать результаты обучения на основе компьютерного тестирования.

| № | Наименование                                             | Краткое описание         |
|---|----------------------------------------------------------|--------------------------|
|   | Microsoft Windows                                        | Операционная система     |
|   | Microsoft Office (включает Word, Excel, Power-<br>Point) | Пакет офисных приложений |
|   | Система тестирования INDIGO                              | Гестирование             |

Перечень лицензионного ПО

Перечень профессиональных баз данных и информационных справочных систем

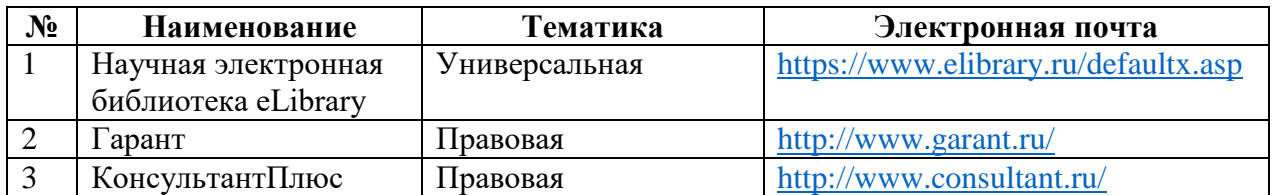

# **12 Материально-техническое обеспечение для обучения по дисциплине**

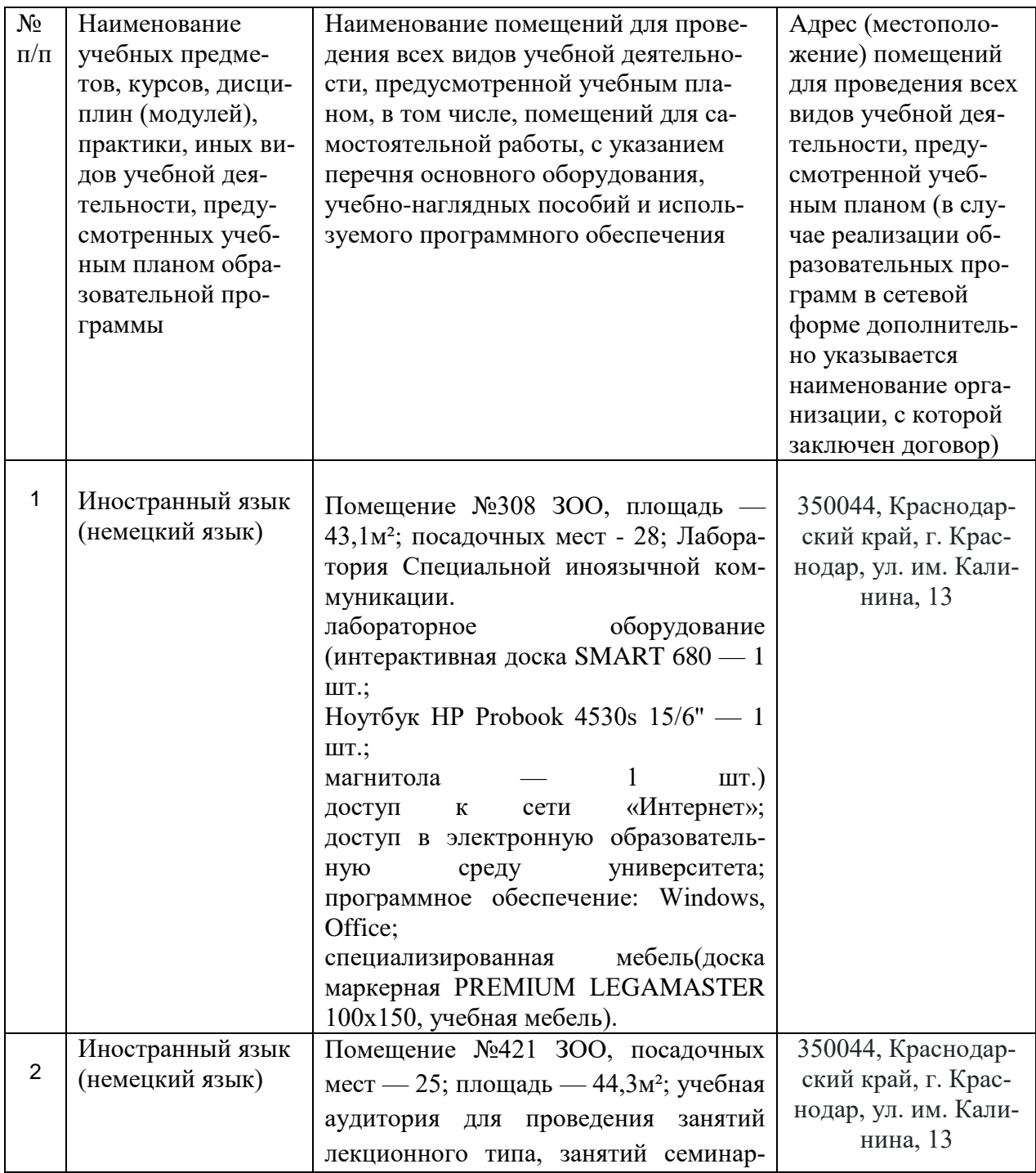

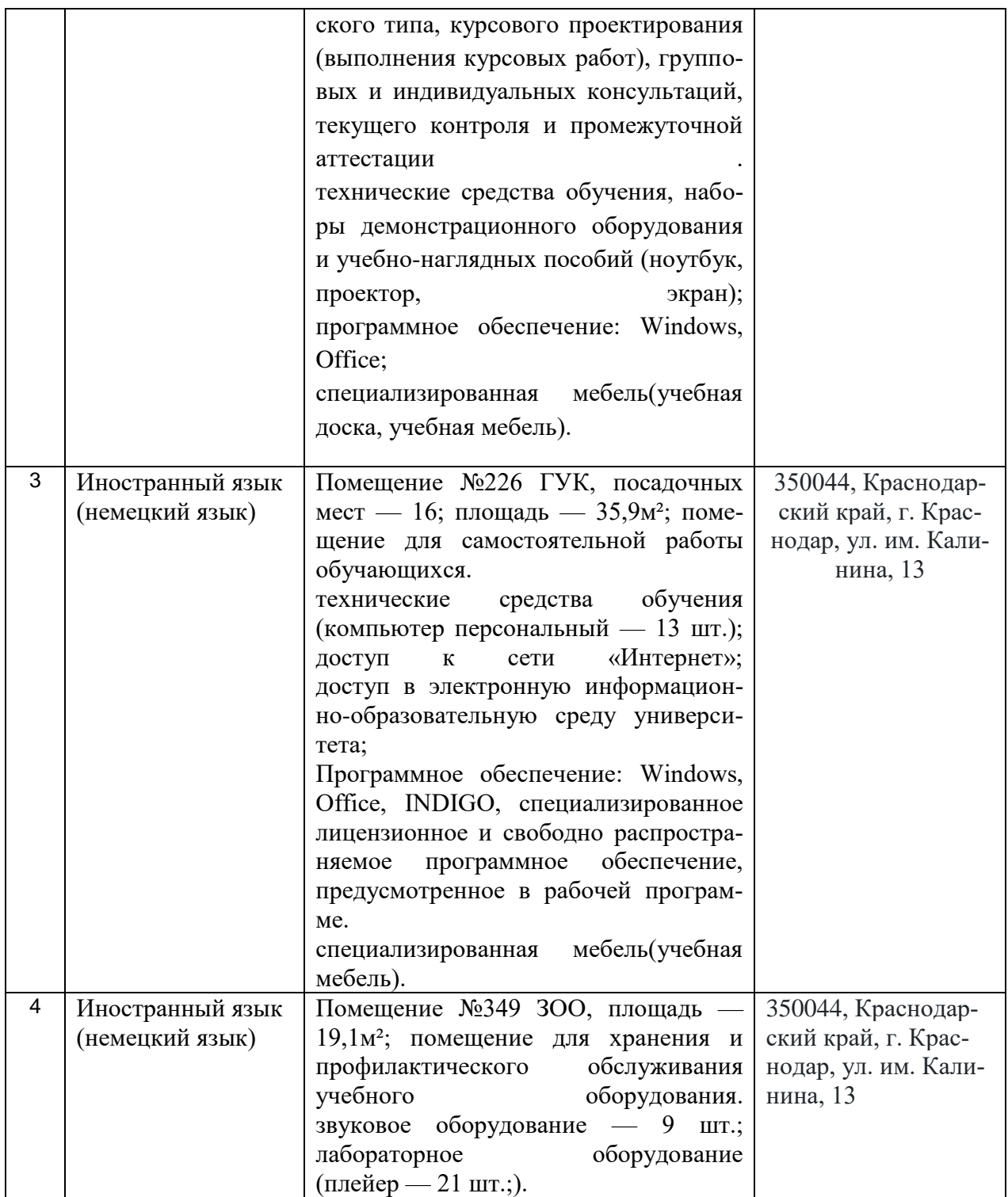